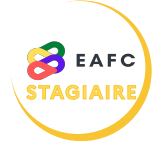

## **COMMENT ME PRÉINSCRIRE À UNE FORMATION ?**

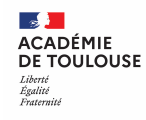

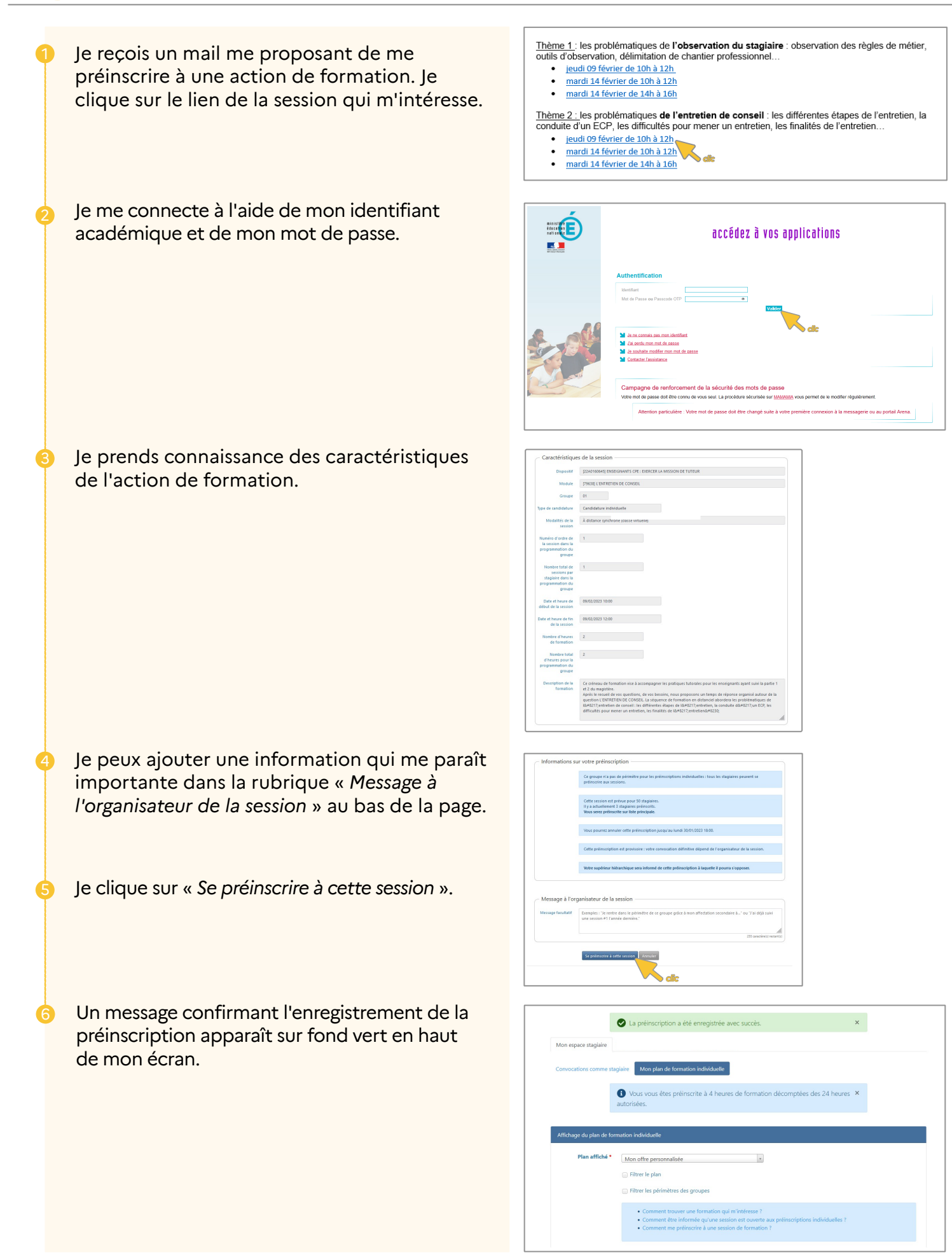